## Main Steps for Setting Up the CI/CD Pipelines

Last Modified on 11/14/2022 12:36 pm EST

Following is a checklist of the main steps required to set up and execute CI/CD pipelines. Setting up CI/CD deployment pipelines requires the collaboration of a few people in the organization. Not all the required steps are performed by the CI/CD Administrator. Some need to be performed by the IT Administrator or the Project Tech Lead.

## **NOTE**

The roles described below follow the structure of the Genpact Orchestration Professional Services group. Your organization may be structured differently.

Before you begin, make sure that:

- You have access to the server. See step 1.
- You have access to the "Customizations" Repo. This Repo includes the installation files for the CICD tool. See step 2.

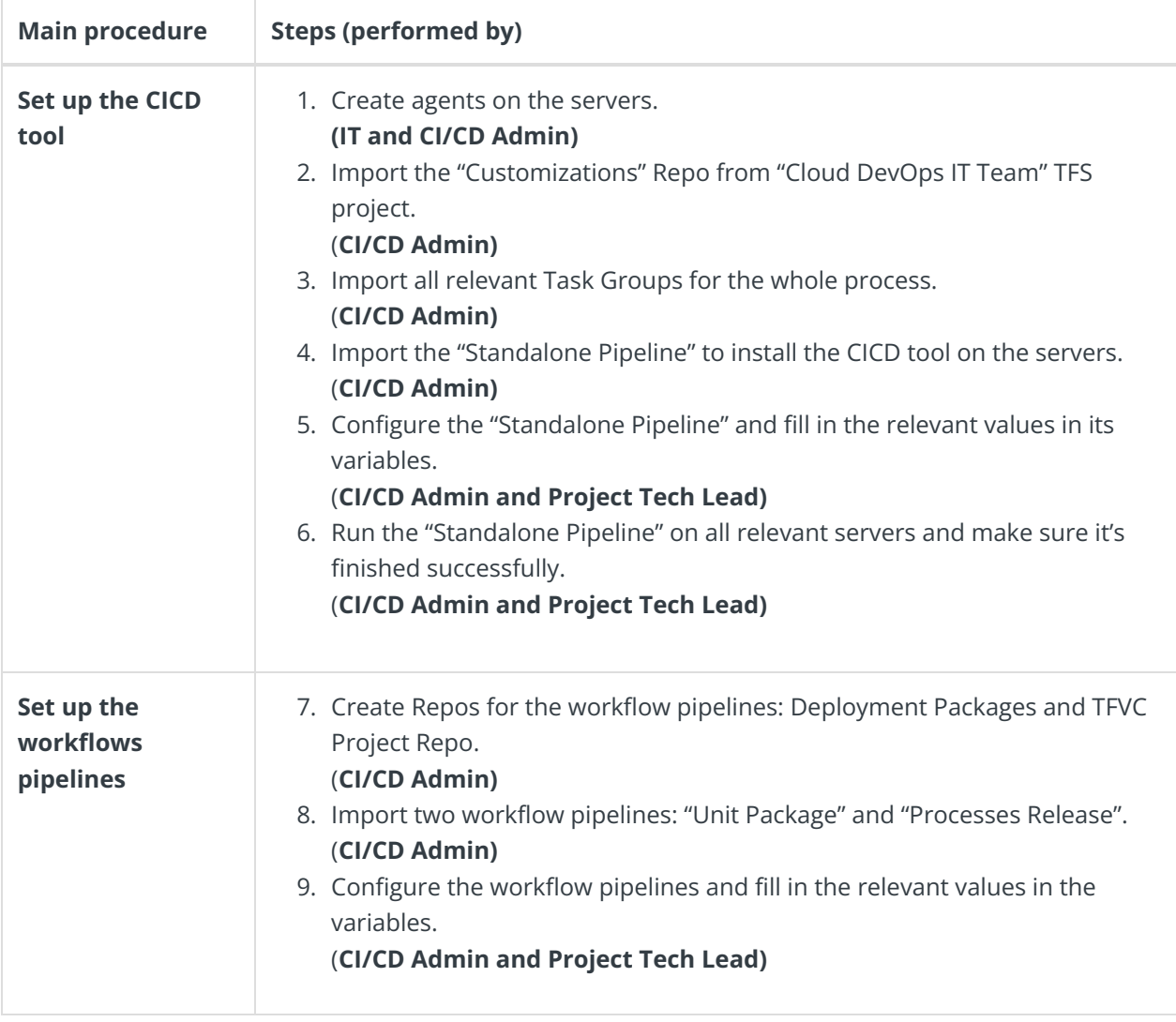

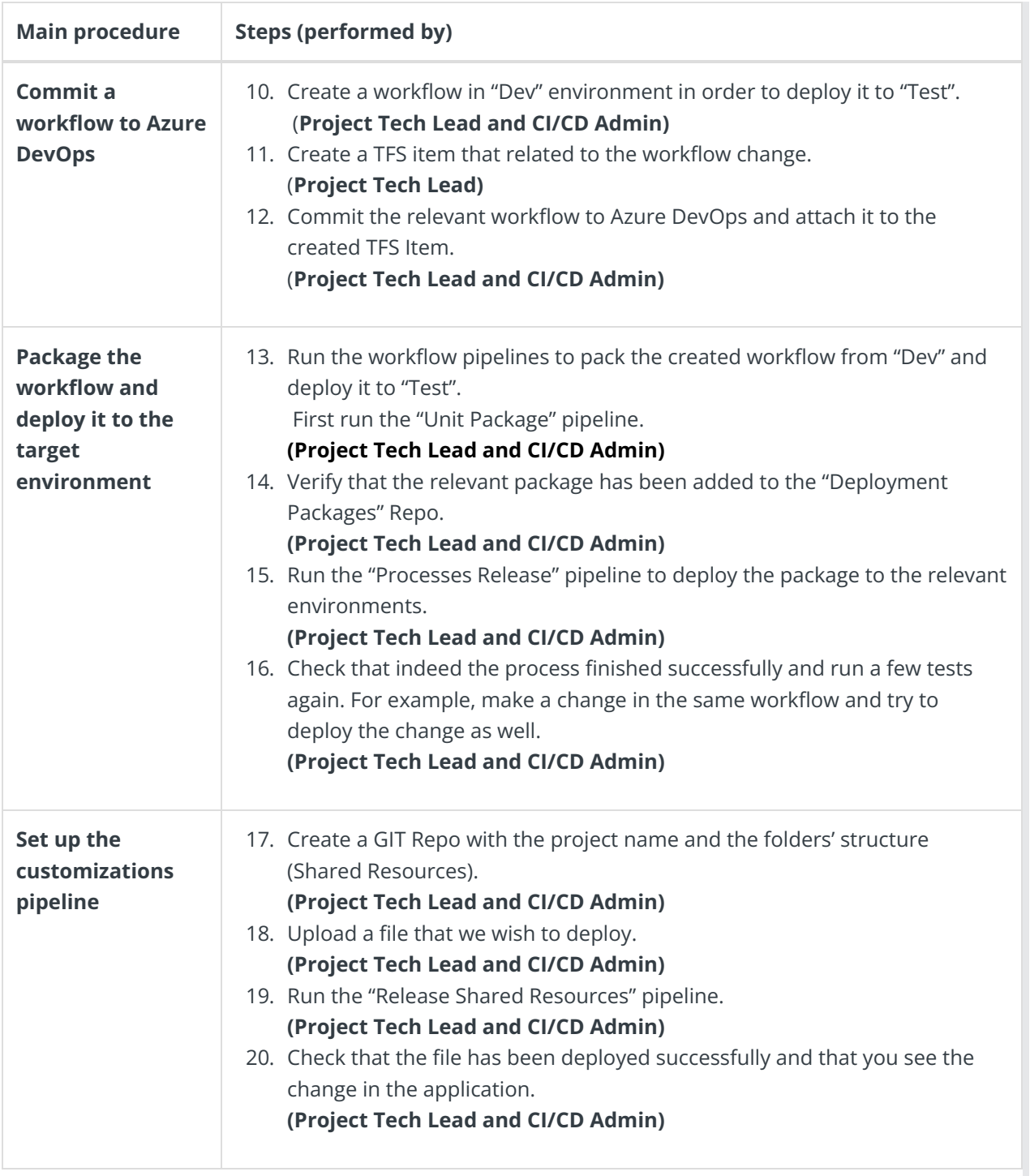

## **Check out these demos for more details on setting up the CI/CD pipelines.**

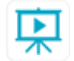

- 1. CI/CD [installation](https://dyzz9obi78pm5.cloudfront.net/app/image/id/6372767398f83c7eef754848/n/cd-cd-part-1-re-edited-18oct22.mp4) process (part 1)
- 2. CI/CD [installation](https://dyzz9obi78pm5.cloudfront.net/app/image/id/63727509fcb16c0b8d6948b5/n/ci-cd-part-2-re-edited-18-oct-22.mp4) process (part 2)
- 3. [Customizations](https://dyzz9obi78pm5.cloudfront.net/app/image/id/634820b4a959e919d6516a08/n/ci-cd-part-3-customization-edited-oct-22.mp4) pipeline